**Computer Graphics (CS 543) Lecture 8 (Part 3): Environment Mapping (Reflections and Refractions)**

> Prof Emmanuel Agu (Adapted from slides by Ed Angel)

> > *Computer Science Dept. Worcester Polytechnic Institute (WPI)*

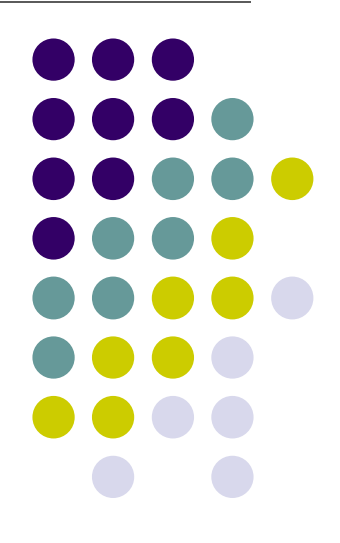

# **Environment Mapping**

● Environmental mapping is way to create the appearance of highly **reflective** and **refractive** surfaces without ray tracing

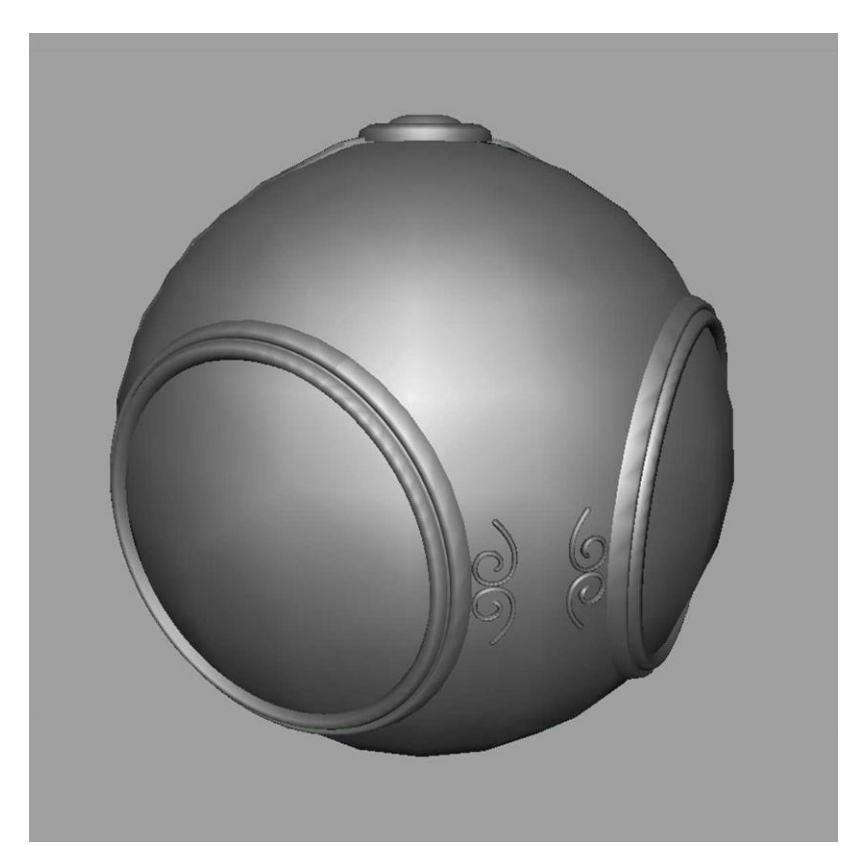

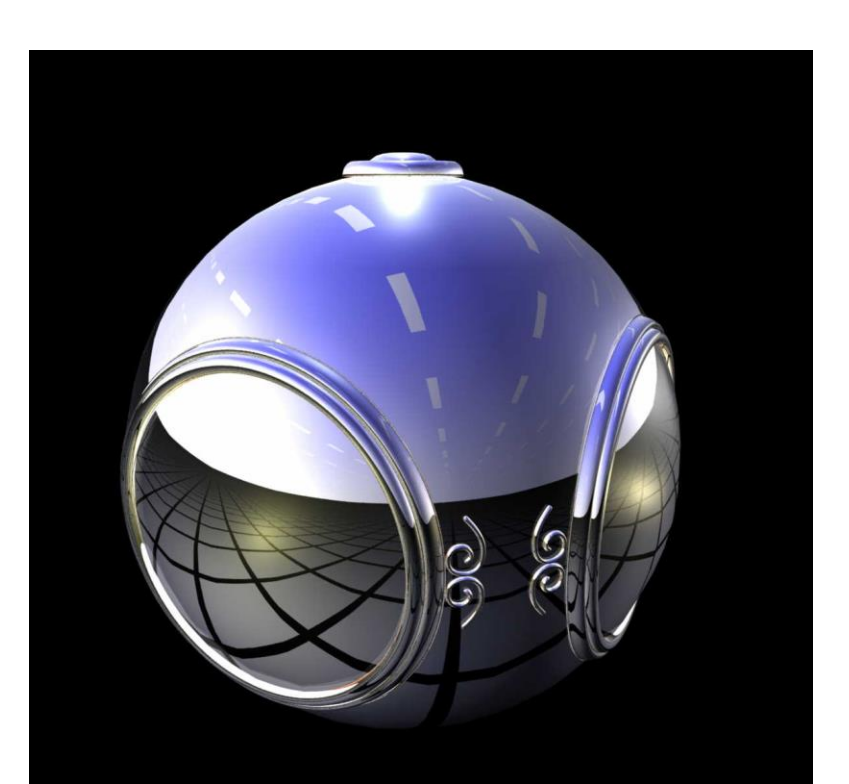

### **Types of Environment Maps**

Assumes environment infinitely far away

**R**

Options: Store "object's environment (an image) as

a) Sphere around object (sphere map) b) Cube around object (cube map)

**N**

**V**

OpenGL supports **cube maps** and **sphere maps**

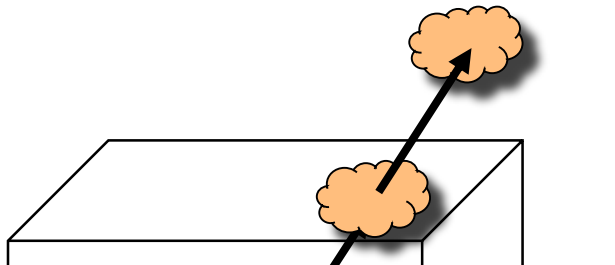

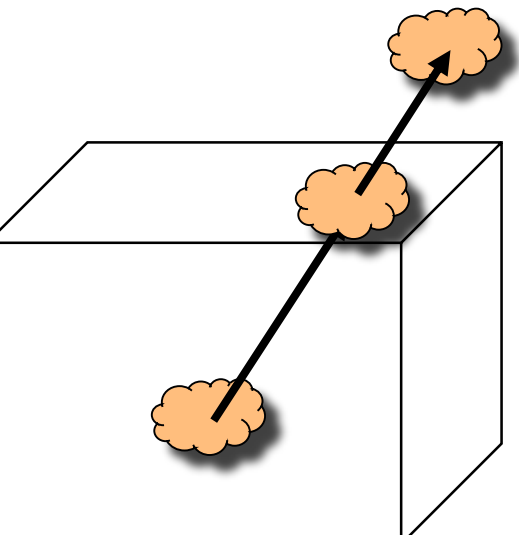

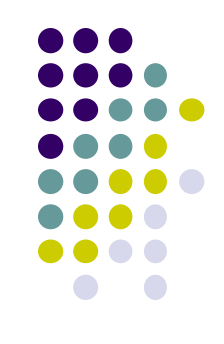

### **Cube mapping**

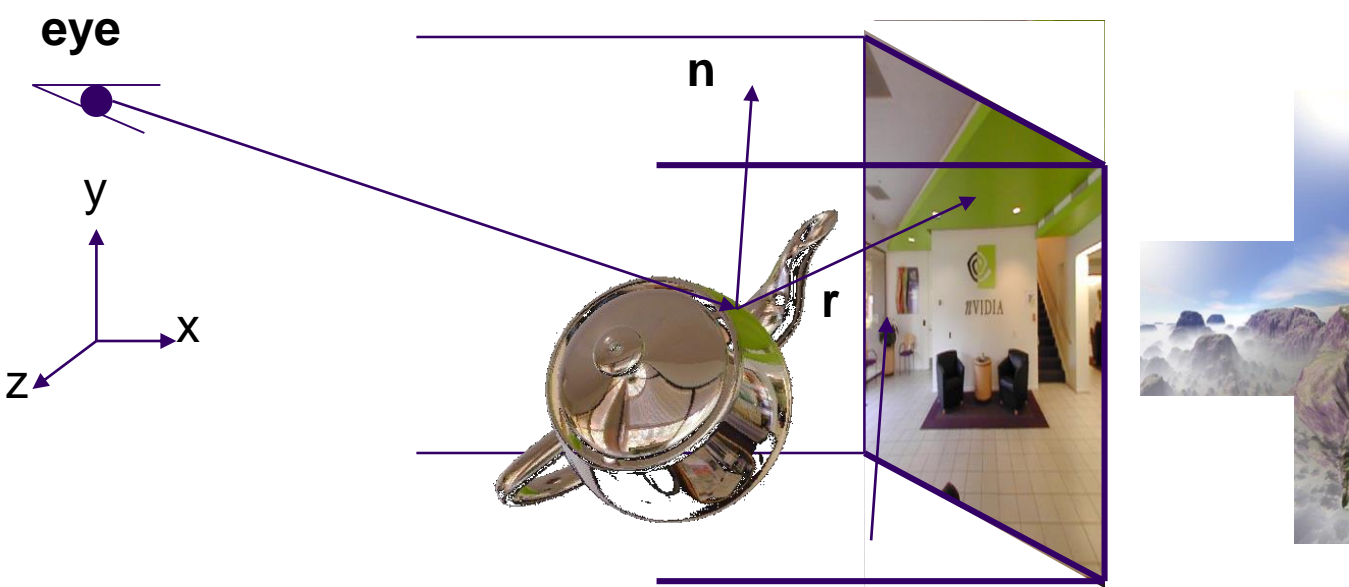

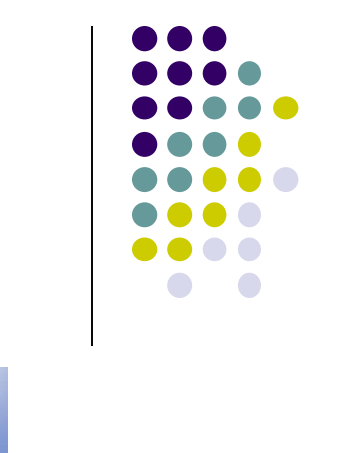

- Need to compute reflection vector, **r**
- Use **r** for environment map lookup

# **Cube Map: How to Store**

- Stores "**environment"** around objects as 6 sides of a cube (1 texture)
- Load 6 textures separately into 1 OpenGL cubemap

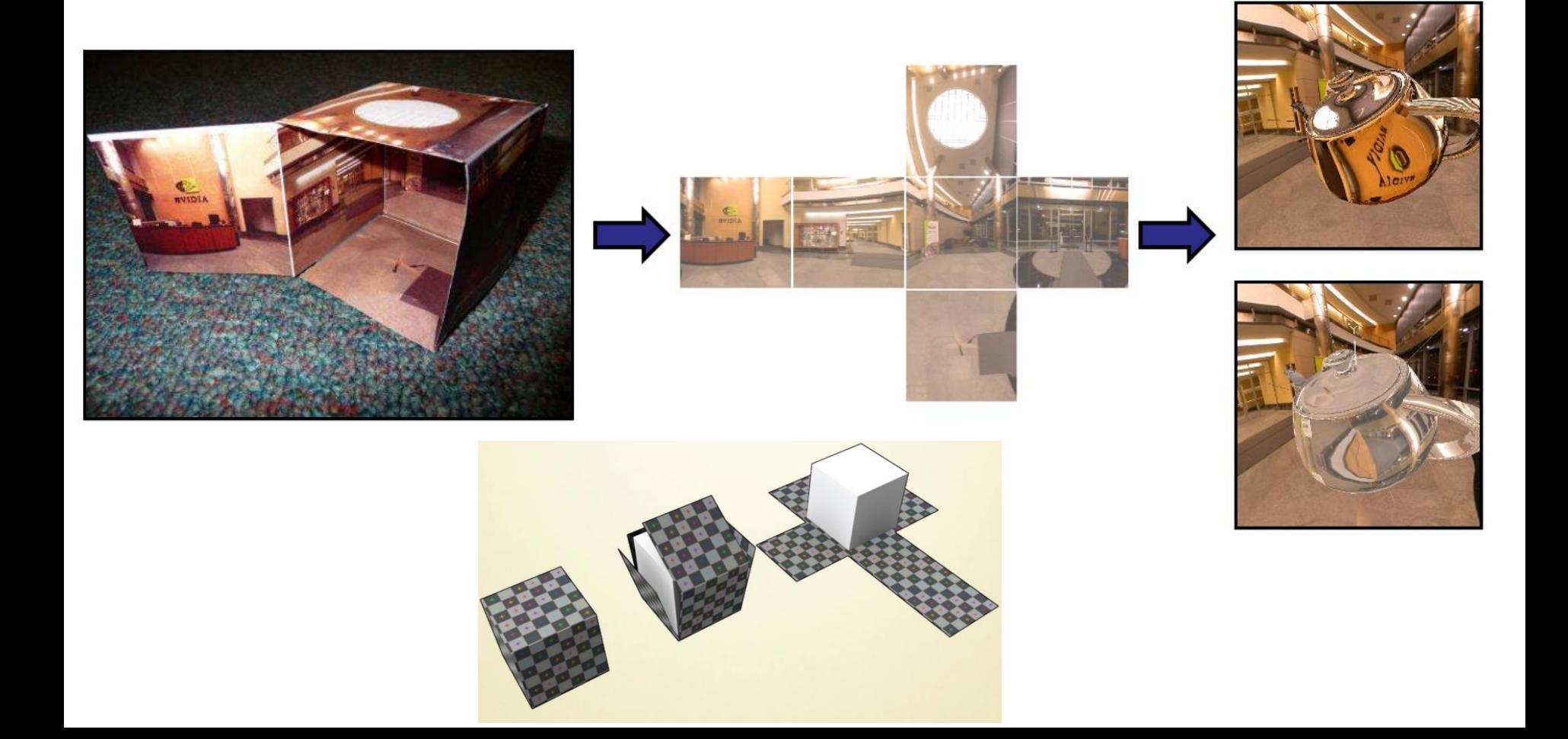

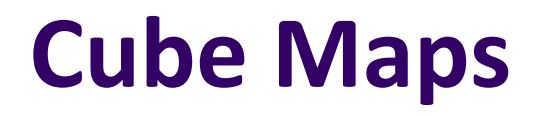

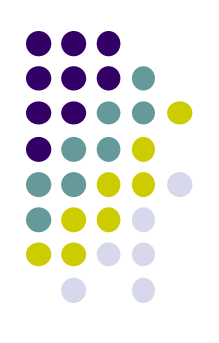

Loaded cube map texture can be accessed in GLSL through 1 cubemap sampler

vec4 texColor = textureCube(mycube, texcoord);

Texture coordinates must be 3D

### **Creating Cube Map**

7

Fron

- Use 6 cameras directions from scene center
	- each with a 90 degree angle of view

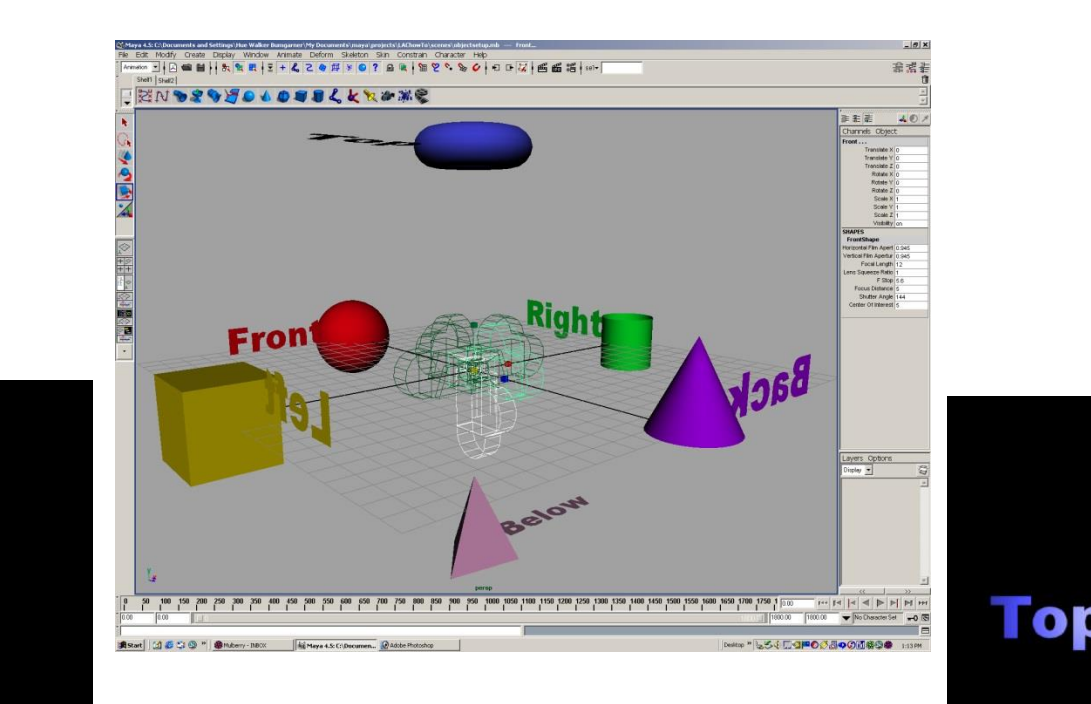

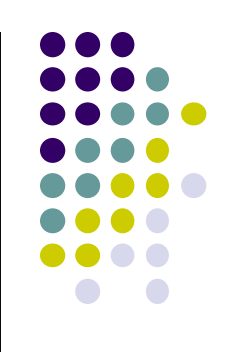

# **Indexing into Cube Map**

- •Compute **R** = 2(**N·V**)**N**-**V**
- •Object at origin
- •Perform lookup:

```
vec4 texColor = textureCube(mycube, R);
```
- •**Largest magnitude component of R** (x,y,z) used to determine face of cube
- •Other 2 components give texture coordinates

More on this later….

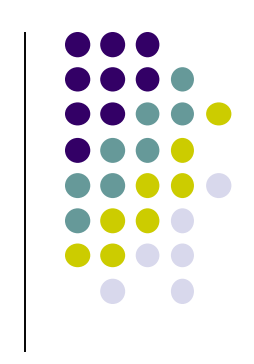

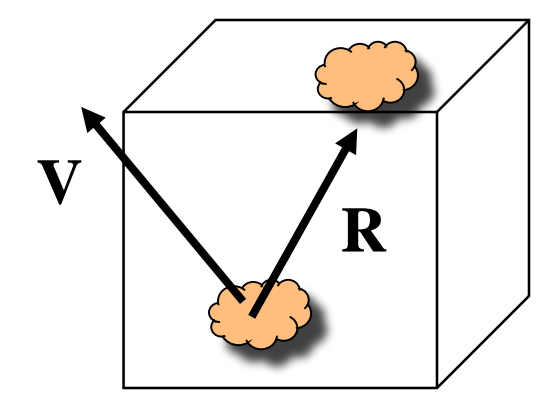

### **Declaring Cube Maps in OpenGL**

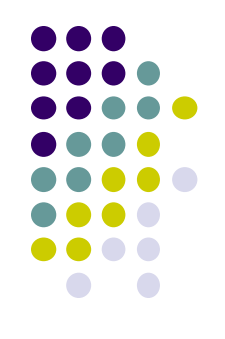

glTextureMap2D(GL\_TEXTURE\_CUBE\_MAP\_POSITIVE\_X, level, rows, columns, border, GL\_RGBA, GL\_UNSIGNED\_BYTE, image1)

- Repeat similar for other 5 images (sides)
- Make **1 cubemap texture object from 6 images**
- Parameters apply to all six images. E.g

glTexParameteri( GL\_TEXTURE\_CUBE\_MAP, GL\_TEXTURE\_MAP\_WRAP\_S, GL\_REPEAT)

**Note:** texture coordinates are in 3D space (s, t, r)

# **Cube Map Example (init)**

// colors for sides of cube GLubyte red[3] =  $\{255, 0, 0\}$ ; GLubyte green[3] =  $\{0, 255, 0\}$ ; GLubyte blue[3] =  $\{0, 0, 255\}$ ; GLubyte cyan<sup>[3]</sup> = {0, 255, 255}; GLubyte magenta $[3] = \{255, 0, 255\};$ GLubyte yellow $[3] = \{255, 255, 0\};$ 

**This example generates simple Colors as a texture**

**You can also just load 6 pictures of environment**

glEnable(GL\_TEXTURE\_CUBE\_MAP);

// Create texture object glGenTextures(1, tex); glActiveTexture(GL\_TEXTURE1); glBindTexture(GL\_TEXTURE\_CUBE\_MAP, tex[0]);

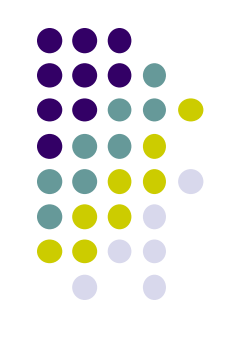

# **Cube Map (init II)**

**Load 6 different pictures into 1 cube map of environment**

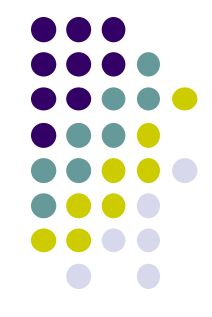

glTexImage2D(GL\_TEXTURE\_CUBE\_MAP\_POSITIVE\_X , 0,3,1,1,0,GL\_RGB,GL\_UNSIGNED\_BYTE, red); glTexImage2D(GL\_TEXTURE\_CUBE\_MAP\_NEGATIVE\_X , 0,3,1,1,0,GL\_RGB,GL\_UNSIGNED\_BYTE, green); glTexImage2D(GL\_TEXTURE\_CUBE\_MAP\_POSITIVE\_Y , 0,3,1,1,0,GL\_RGB,GL\_UNSIGNED\_BYTE, blue); glTexImage2D(GL\_TEXTURE\_CUBE\_MAP\_NEGATIVE\_Y , 0,3,1,1,0,GL\_RGB,GL\_UNSIGNED\_BYTE, cyan); glTexImage2D(GL\_TEXTURE\_CUBE\_MAP\_POSITIVE\_Z , 0,3,1,1,0,GL\_RGB,GL\_UNSIGNED\_BYTE, magenta); glTexImage2D(GL\_TEXTURE\_CUBE\_MAP\_NEGATIVE\_Z , 0,3,1,1,0,GL\_RGB,GL\_UNSIGNED\_BYTE, yellow); glTexParameteri(GL\_TEXTURE\_CUBE\_MAP, GL\_TEXTURE\_MAG\_FILTER,GL\_NEAREST);

# **Cube Map (init III)**

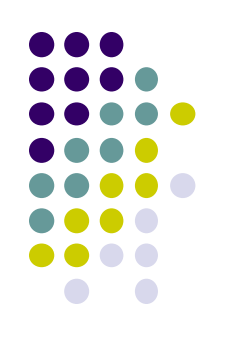

GLuint texMapLocation; GLuint tex[1];

```
texMapLocation = glGetUniformLocation(program, "texMap"); 
glUniform1i(texMapLocation, tex[0]);
```
Connect texture map (tex[0]) to variable texMap in fragment shader (texture mapping done in frag shader)

# **Adding Normals**

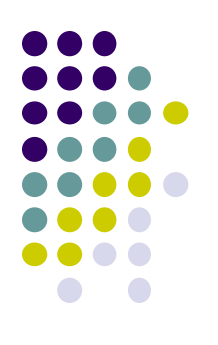

```
void quad(int a, int b, int c, int d)
\{static int i = 0;
   normal = normalize(cross(verties[b] - vertices[a],vertices[c] - vertices[b]));
   normals[i] = normal;points[i] = vertices[a];i++;Calculate and set quad normals
```
// rest of data

# **Vertex Shader**

```
out vec3 R;
in vec4 vPosition;
in vec4 Normal;
uniform mat4 ModelView;
uniform mat4 Projection;
```
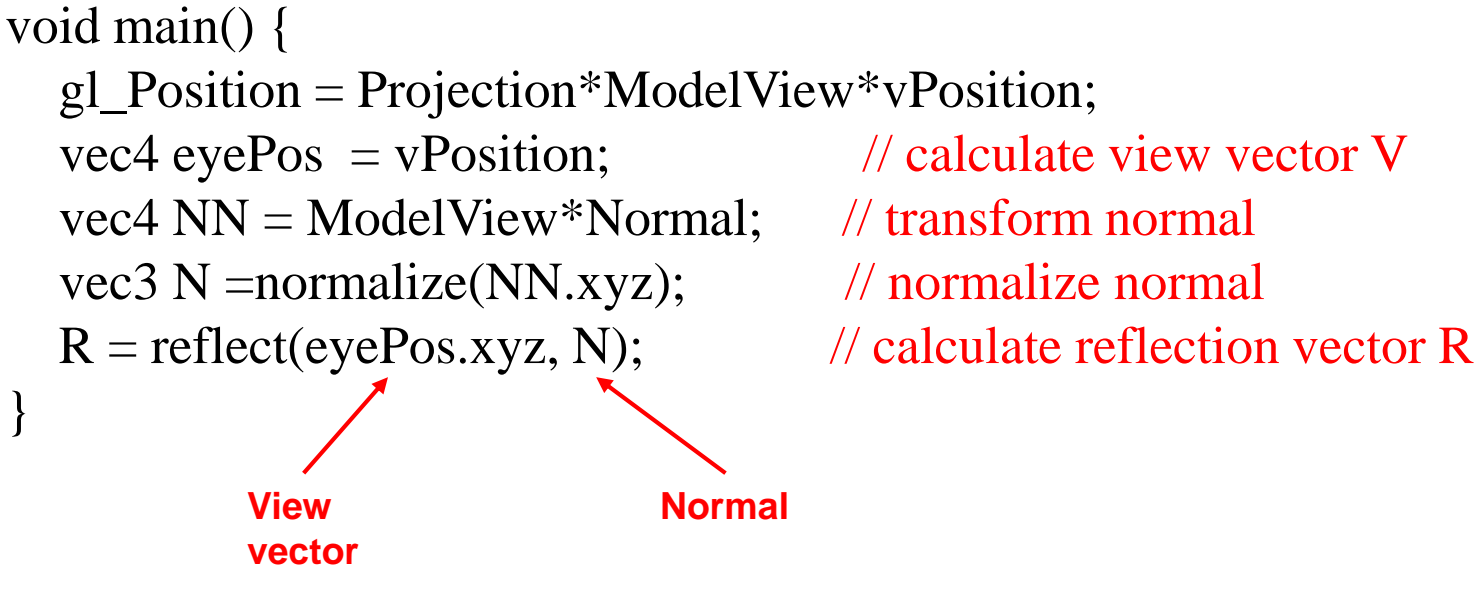

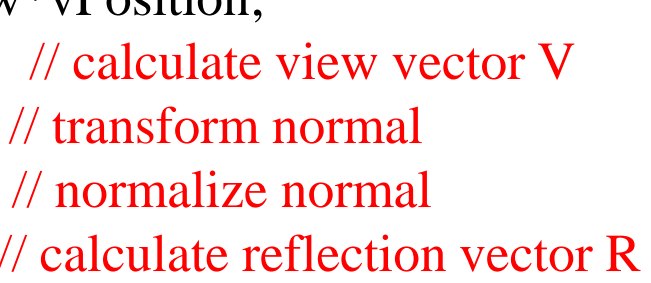

# **Fragment Shader**

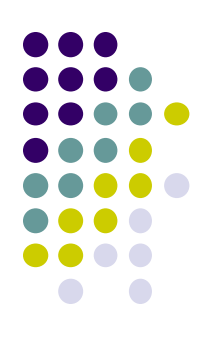

```
in vec3 R;
uniform samplerCube texMap;
```

```
void main()
```
{

```
vec4 texColor = textureCube(texMap, R); // look up texture map using R
```

```
gl_FragColor = texColor;
}
```
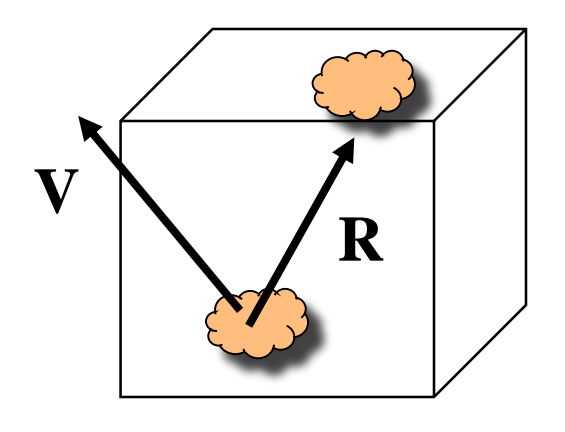

### **Refraction using Cube Map**

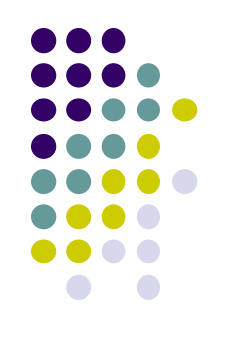

Can also use cube map for refraction (transparent)

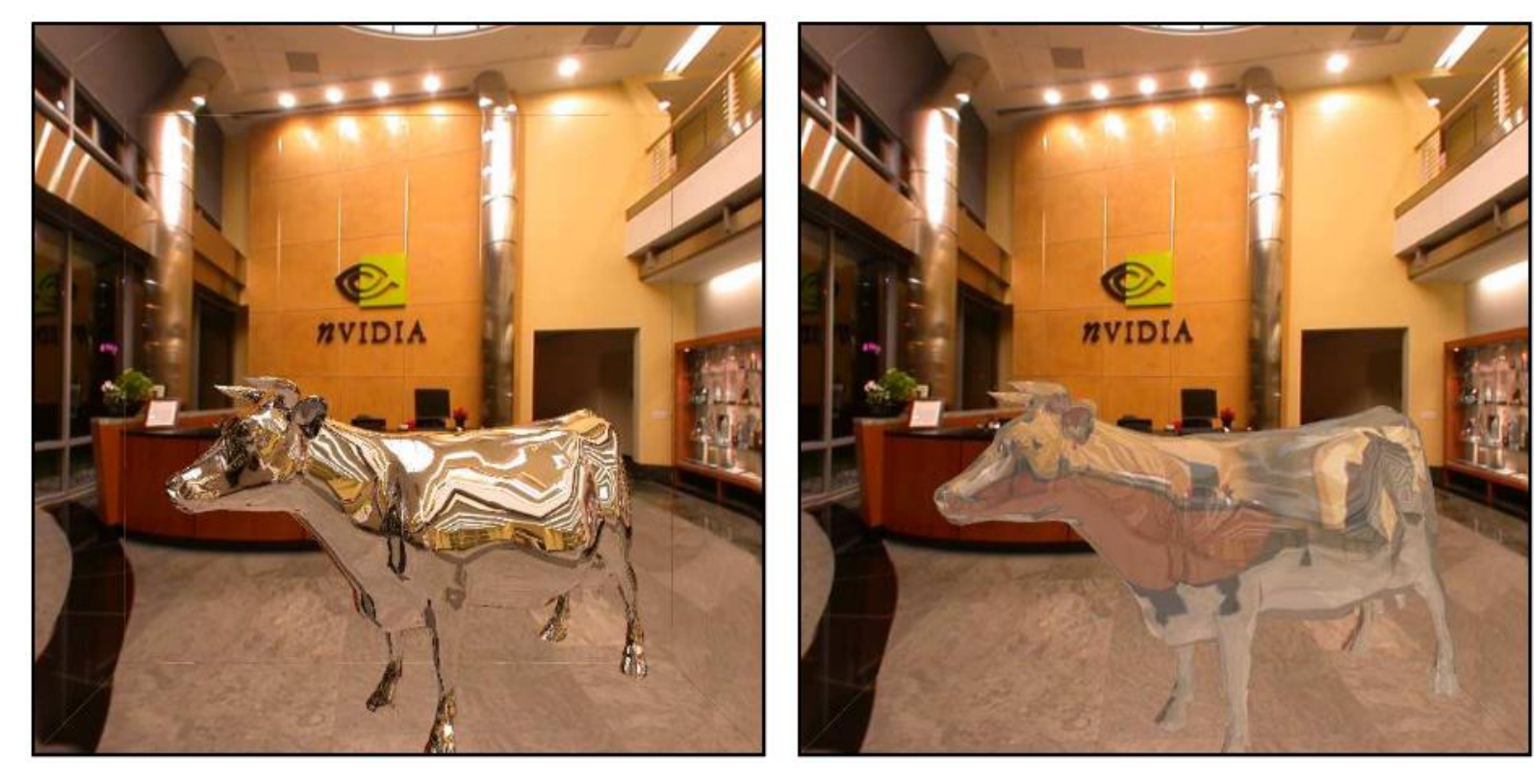

### **Reflection Refraction**

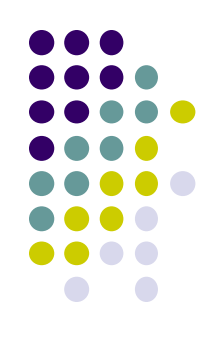

# **Reflection and Refraction**

• At each vertex

 $I = I_{amb} + I_{diff} + I_{spec} + I_{refl} + I_{tran}$ **Ph v r m s** ∕<br>∕∕ir **t IR**  $\mathbf{I}_{\mathsf{T}}$ **I**

**•** Refracted component  $I<sub>T</sub>$  is along transmitted direction **t** 

# **Finding Transmitted (Refracted) Direction**

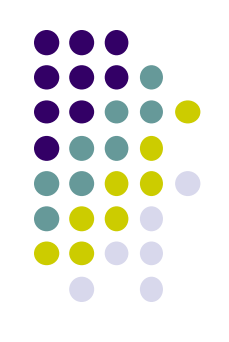

- Transmitted direction obeys **Snell's law**
- Snell's law: relationship holds in diagram below

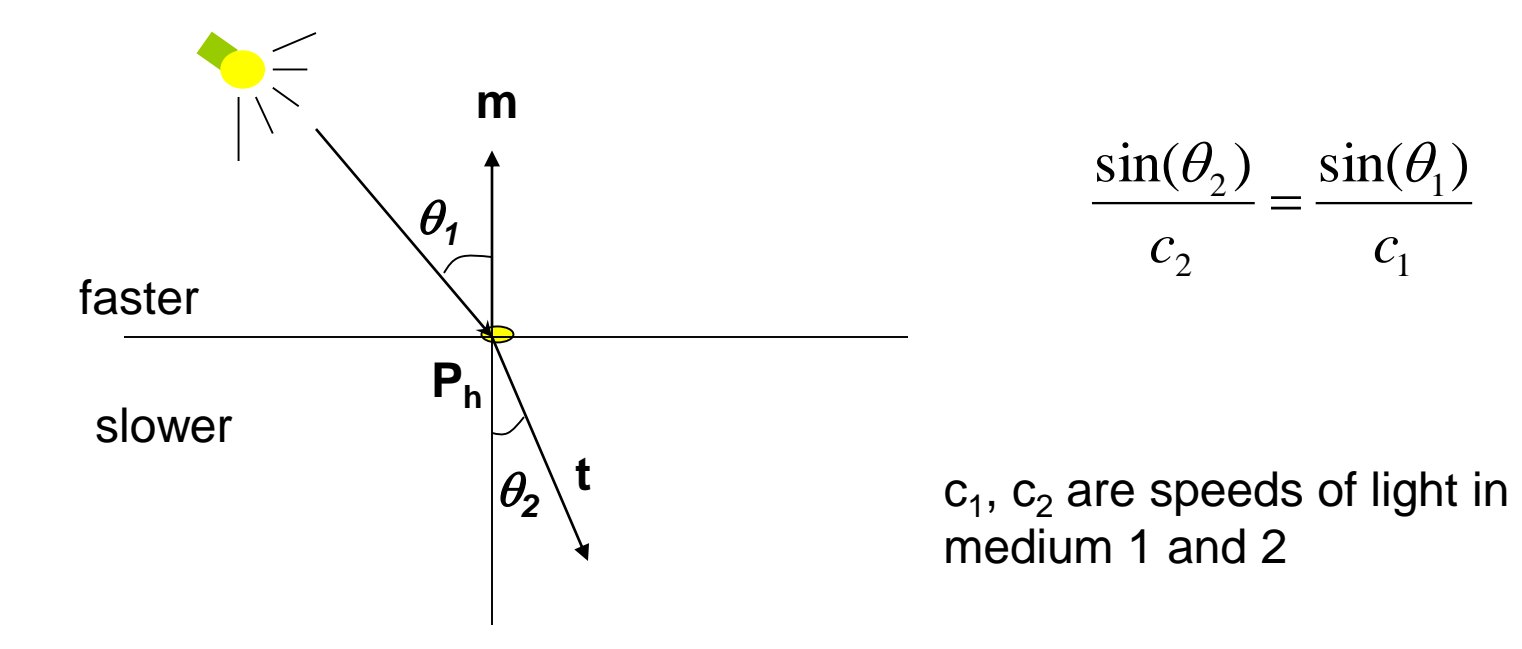

# **Finding Transmitted Direction**

- If ray goes into denser medium (e.g. air to glass), ray is bent **towards** normal
- If ray goes into less dense medium (e.g. glass to air), ray is bent **away** from normal
- c1/c2 is important. Usually measured for medium-to-vacuum. E.g water to vacuum
- Some measured relative c1/c2 are:
	- Air: 99.97%
	- Glass:  $52.2\%$  to  $59\%$
	- Water: 75.19%
	- Sapphire: 56.50%
	- Diamond: 41.33%

# **Transmission Angle**

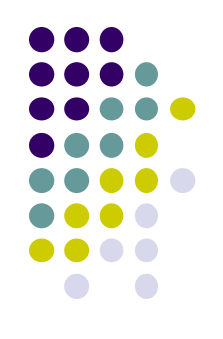

● Vector for transmission angle can be found as

$$
\mathbf{t} = \frac{c_2}{c_1} \mathbf{dir} + \left(\frac{c_2}{c_1} (\mathbf{m} \bullet \mathbf{dir}) - \cos(\theta_2)\right) \mathbf{m}
$$

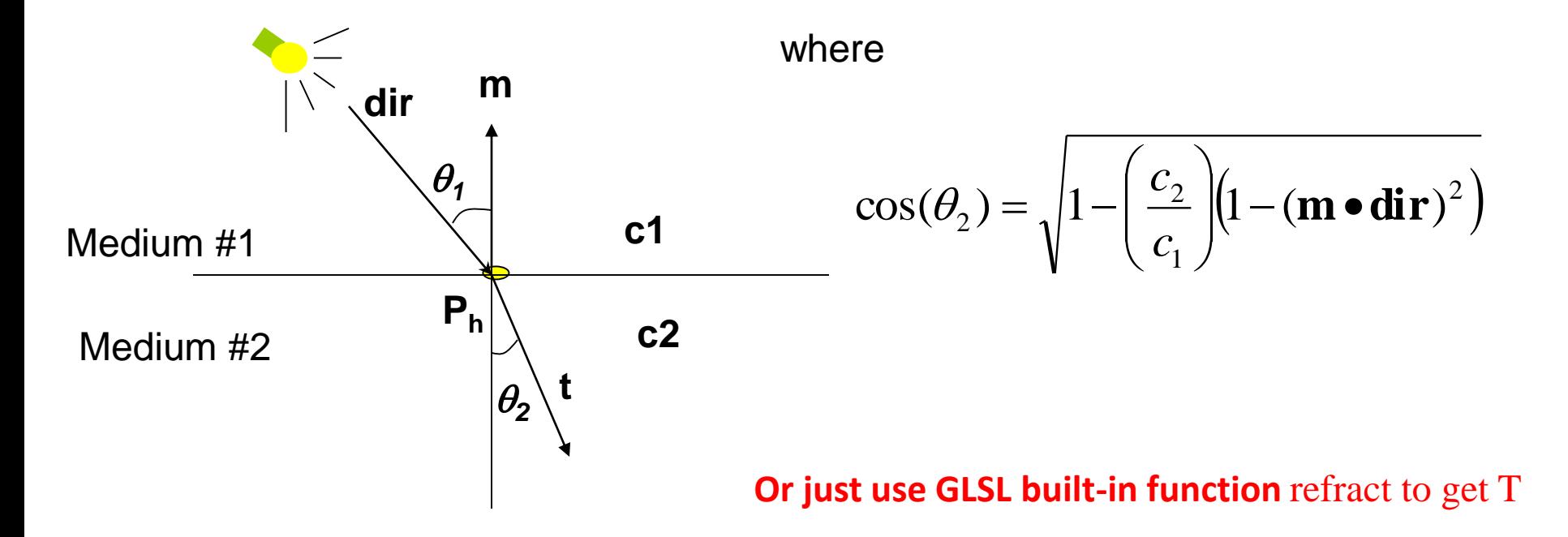

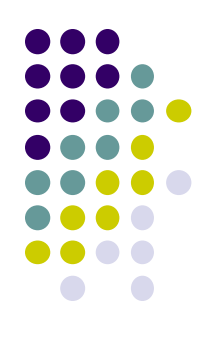

## **Refraction Vertex Shader**

```
out vec3 T;
in vec4 vPosition;
in vec4 Normal;
uniform mat4 ModelView;
uniform mat4 Projection;
```
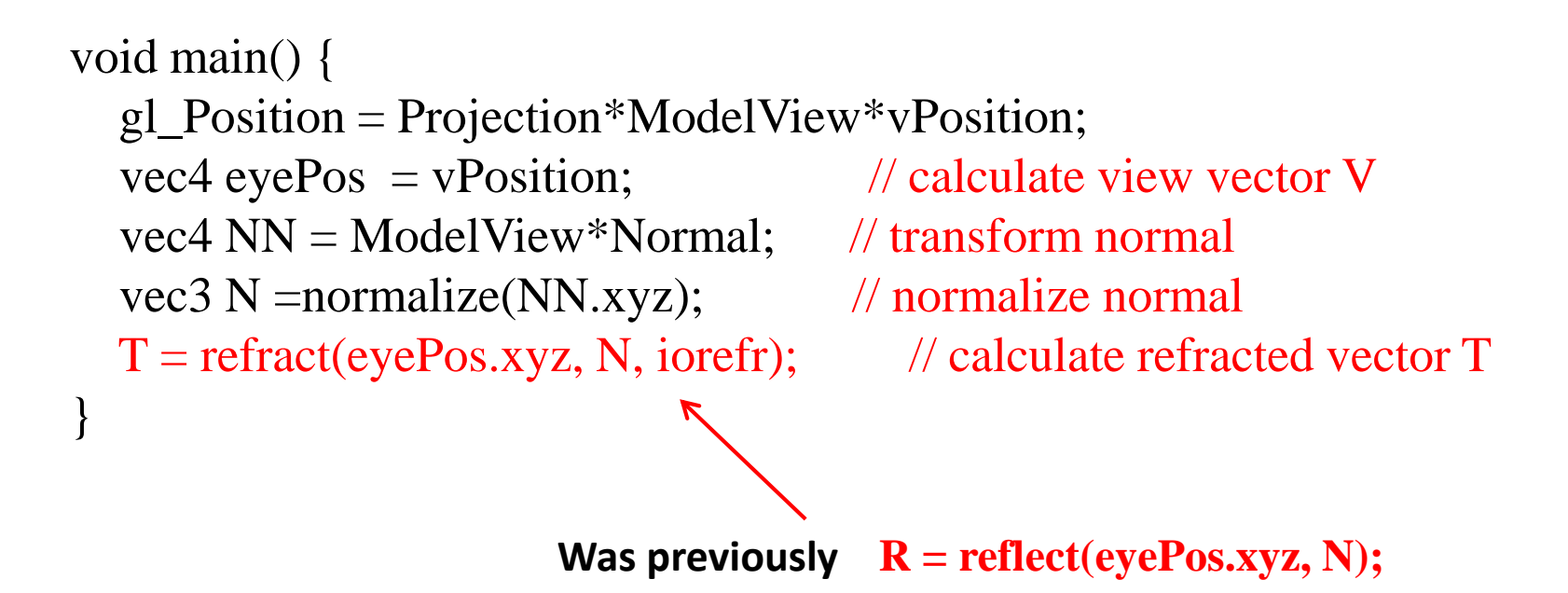

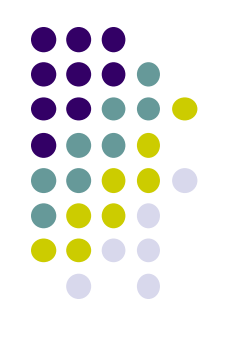

# **Refraction Fragment Shader**

```
in vec3 T;
uniform samplerCube RefMap;
```

```
void main()
```

```
{
```
}

```
vec4 refractColor = textureCube(RefMap, T); // look up texture map using T
refractcolor = mix(refractColor, WHITE, 0.3); // mix pure color with 0.3 x white
```

```
gl_FragColor = refractcolor;
```
# **Caustics**

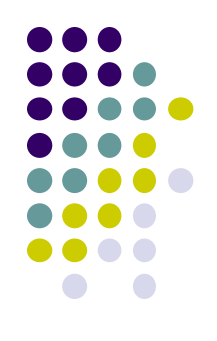

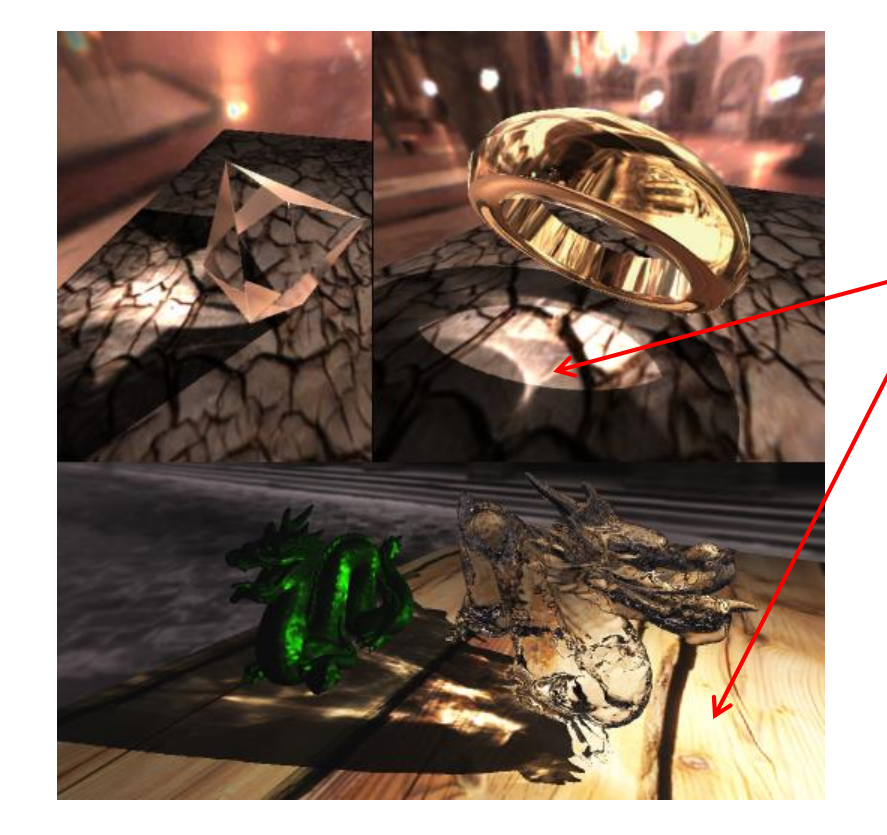

Caustics occur when light is focussed on diffuse surface

Courtesy Chris Wyman, Univ Iowa

# **Recall: Indexing into Cube Map**

- •Compute **R** = 2(**N·V**)**N**-**V**
- •Object at origin
- •Use **largest magnitude component**  of R to determine face of cube
- •Other 2 components give texture coordinates

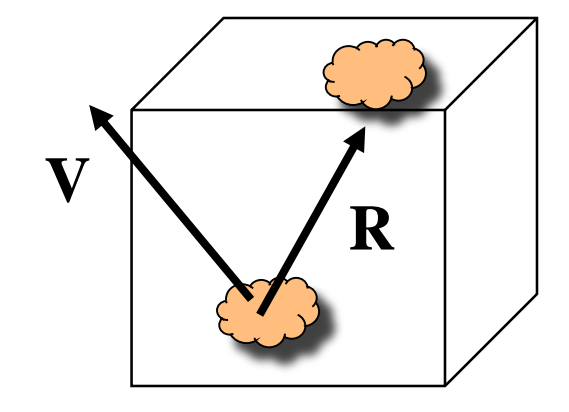

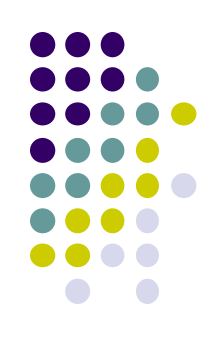

### **Cube Map Layout**

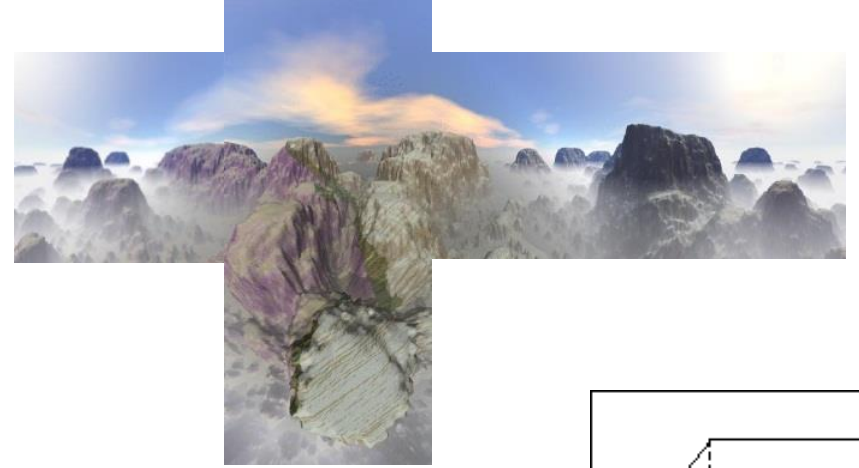

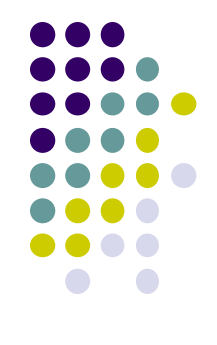

### **There are 6 faces Which face to retrieve RGB from?**

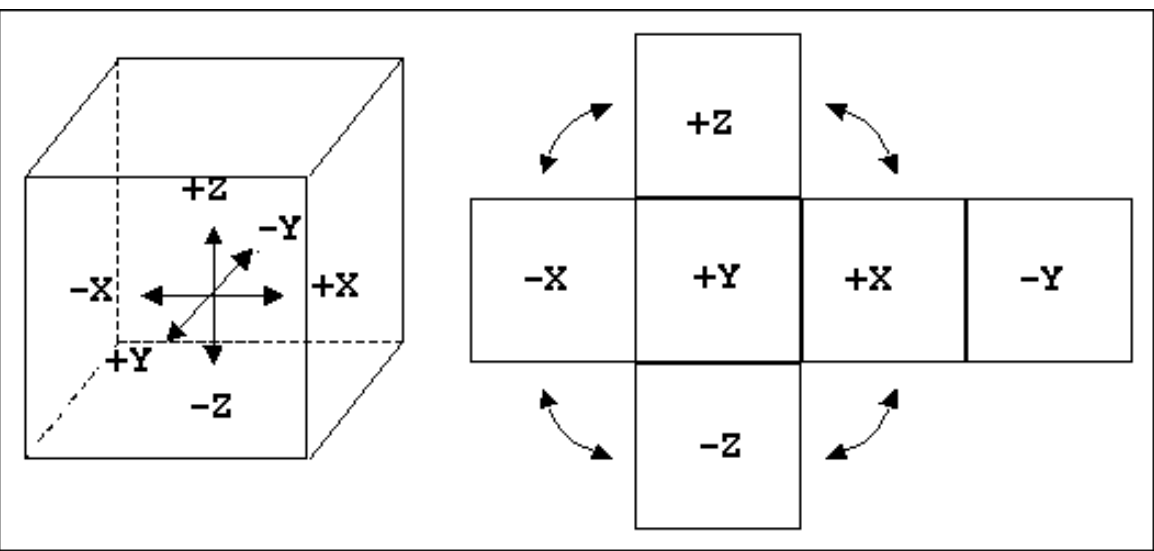

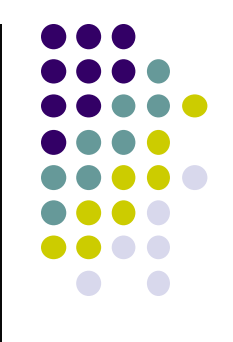

### **Cube Map Texture Lookup:** Given an (s,t,p) direction vector, what (r,g,b) does that correspond to?

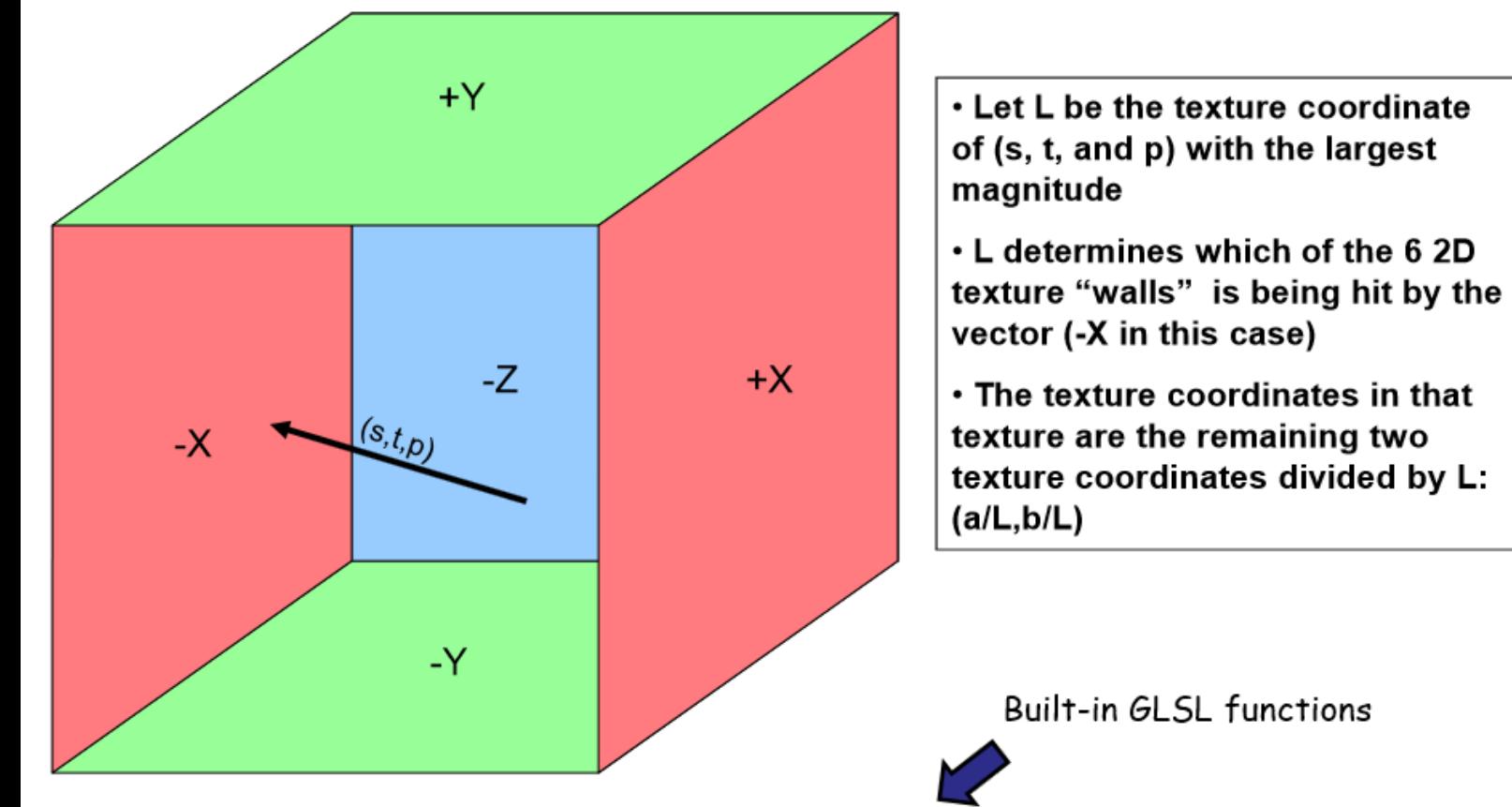

vec3 ReflectVector = reflect( vec3 eyeDir, vec3 normal);

vec3 RefractVector = refract( vec3 eyeDir, vec3 normal, float Eta);

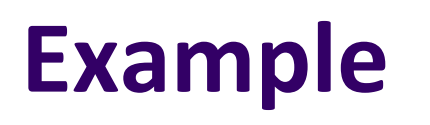

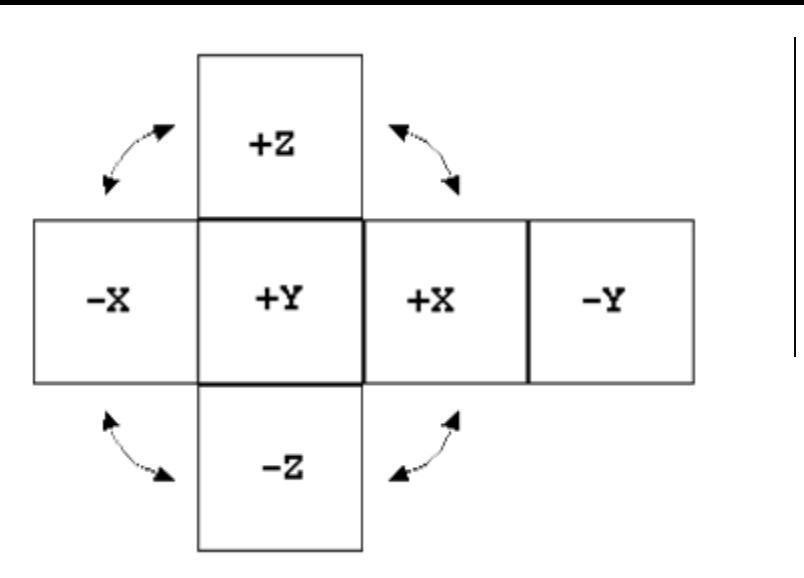

- $R = (-4, 3, -1)$
- Same as  $R = (-1, 0.75, -0.25)$
- Retrieve RGB from face  $X = -1$  and  $y = 0.75$ ,  $z = -0.25$
- Not quite right since cube defined by x, y,  $z = \pm 1$  rather than [0, 1] range needed for texture coordinates
- Remap by from  $[-1,1]$  to  $[0,1]$  range
	- $s = \frac{1}{2} + \frac{1}{2}y$ ,  $t = \frac{1}{2} + \frac{1}{2}z$
	- $s = 1/2 + 1/2 \times 0.75$ ,  $t = 1/2 + 1/2 \times 0.25$
- Hence,  $s = 0.875$ ,  $t = 0.375$

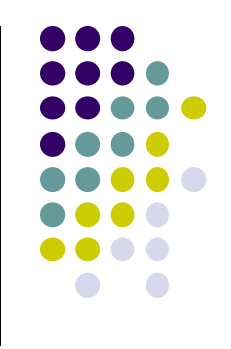

### **References**

- Interactive Computer Graphics (6<sup>th</sup> edition), Angel and Shreiner
- Computer Graphics using OpenGL (3<sup>rd</sup> edition), Hill and Kelley
- Real Time Rendering by Akenine-Moller, Haines and Hoffman